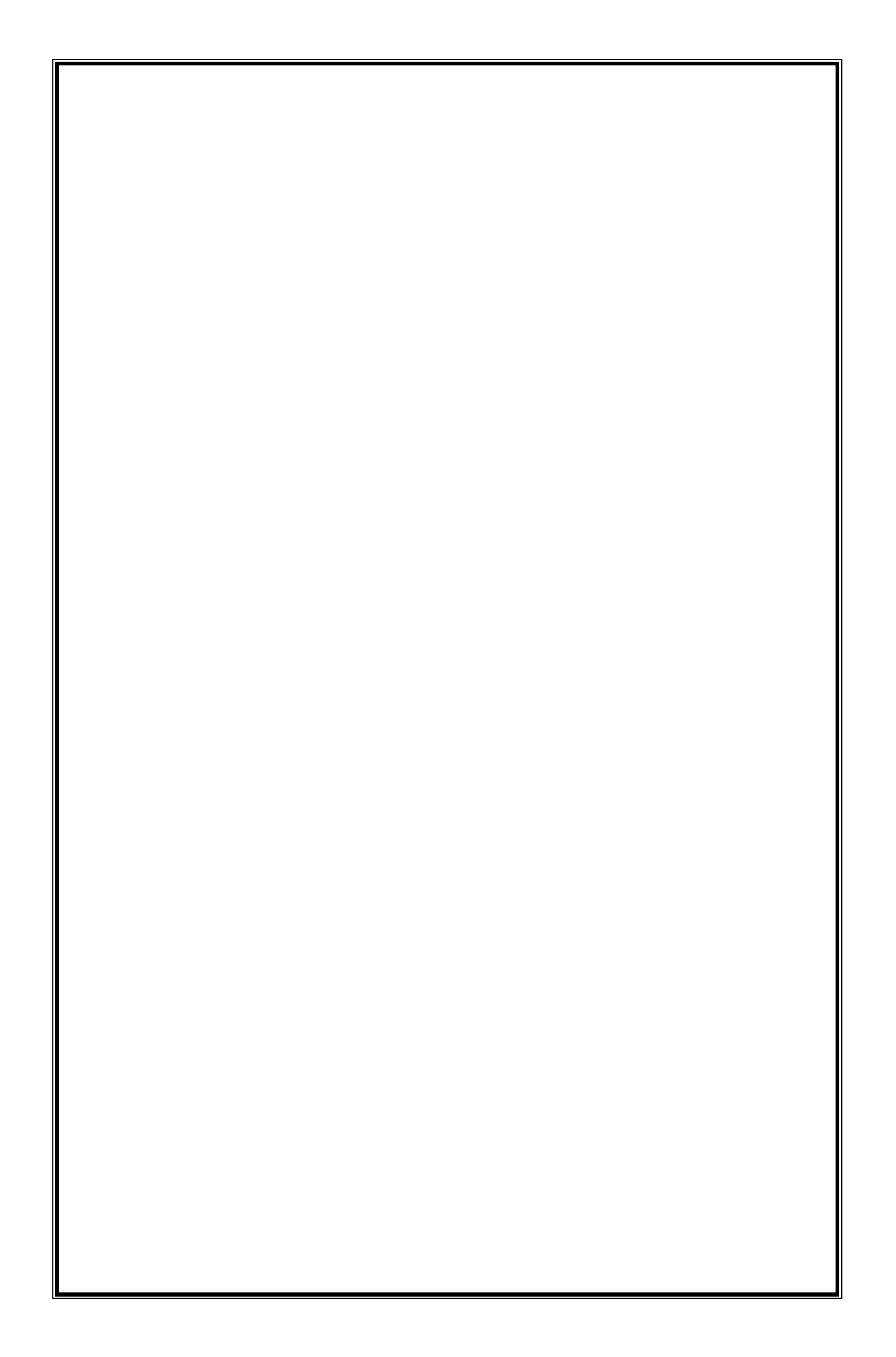

### **ĐỀ CƢƠNG CHI TIẾT HỌC PHẦN**

**Trình độ đào tạo: Đại học Ngành đào tạo: Dùng chung cho các ngành**

- **1. Tên học phần:** Tin học cơ bản
- **2. Mã học phần:** TINCB 005
- **3. Số tín chỉ:** 4 (2, 2)
- **4. Trình độ cho sinh viên:** Năm thứ hai
- **5. Phân bổ thời gian**
	- Lên lớp: 30 tiết lý thuyết, 60 tiết thực hành.
	- Tự học: 120 giờ.
- **6. Điều kiện tiên quyết:** Không.

#### **7. Giảng viên**

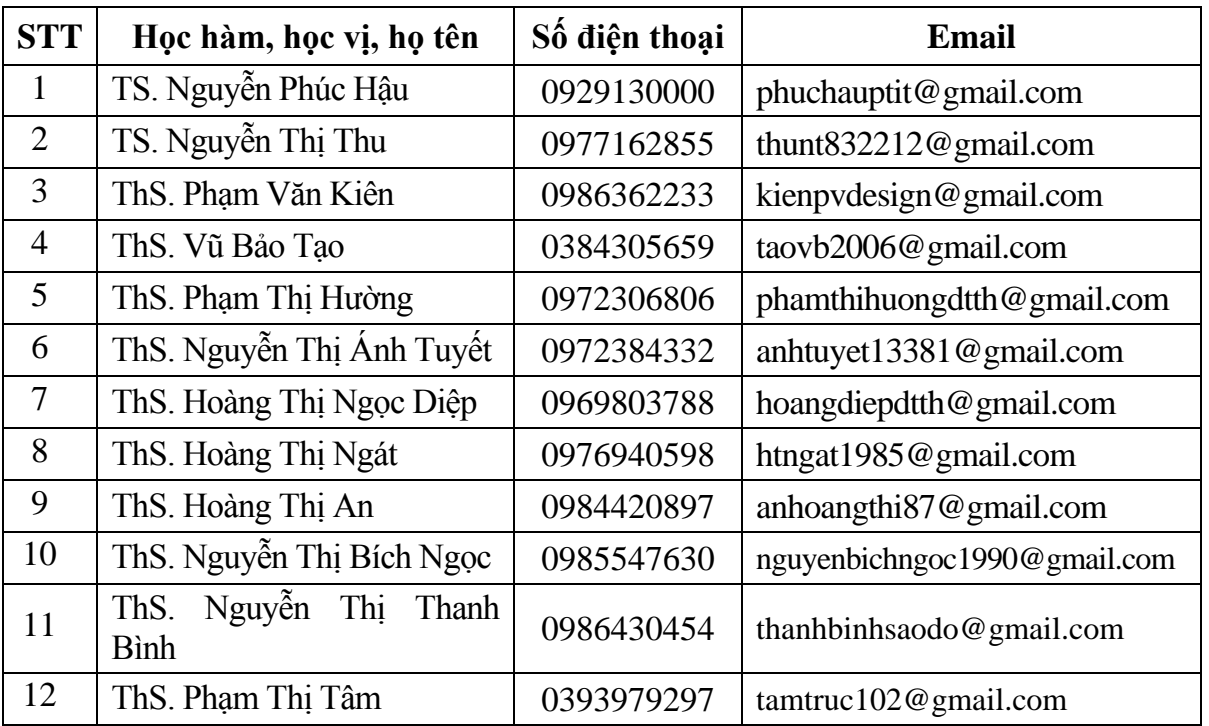

#### **8. Mô tả nội dung của học phần**

Học phần Tin học cơ bản cung cấp cho sinh viên kiến thức cơ bản về máy tính, hệ điều hành Windows, lưu trữ thông tin trên máy tính, kết nối và sử dụng tài nguyên và các dịch vụ trên Internet, xử lý một số sự cố liên quan đến máy tính và mạng, cách soạn và trình bày văn bản trong thực tế yêu cầu. Đồng thời giới thiệu cách trình bày, tạo và xử lý dữ liệu bảng tính; xây dựng và trình chiếu bài thuyết trình để giải quyết các tình huống xảy ra trong thực tế.

### **9. Mục tiêu và chuẩn đầu ra học phần** *9.1. Mục tiêu*

Mục tiêu học phần thỏa mãn mục tiêu của chương trình đào tạo:

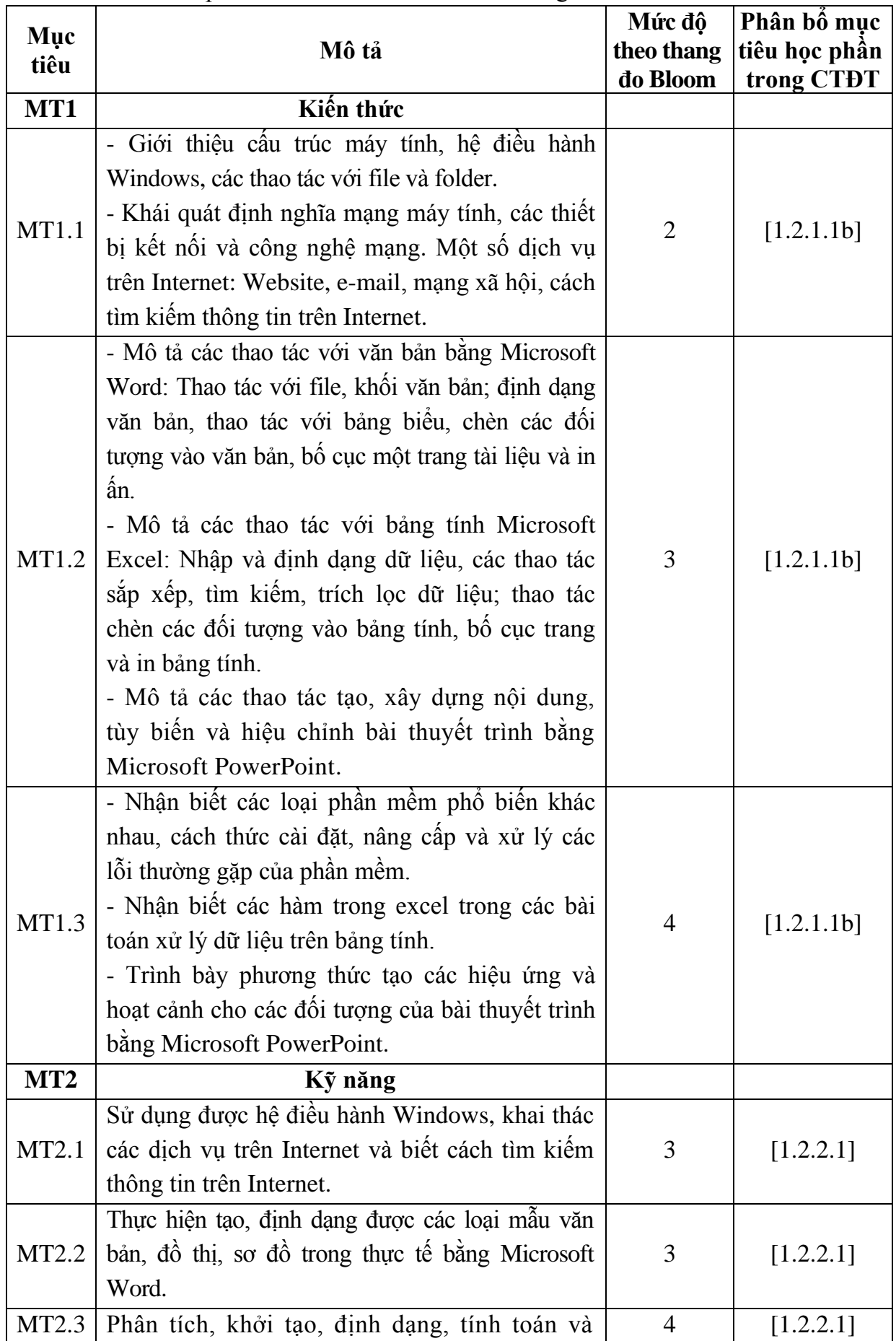

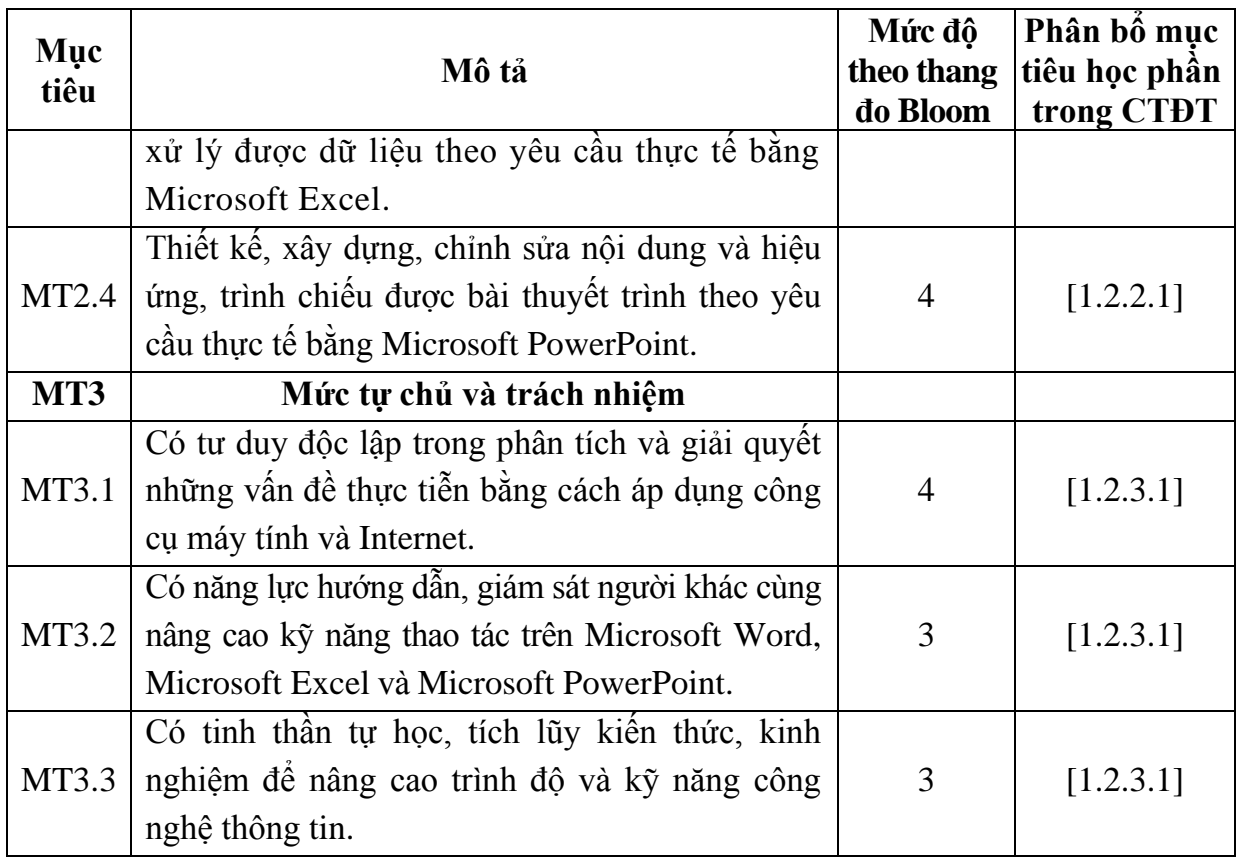

## *9.2. Chuẩn đầu ra*

Sự phù hợp của chuẩn đầu ra học phần với chuẩn đầu ra của chương trình đào tạo:

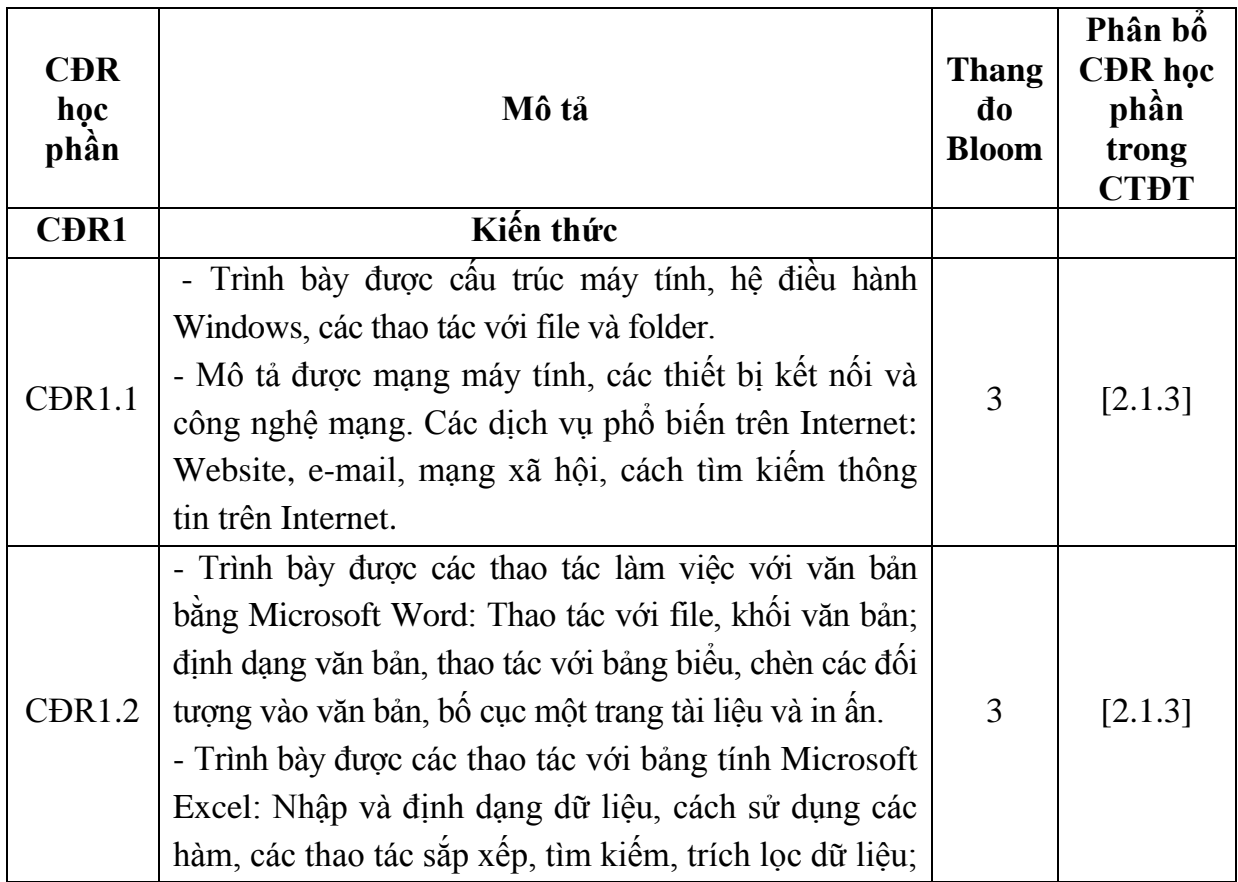

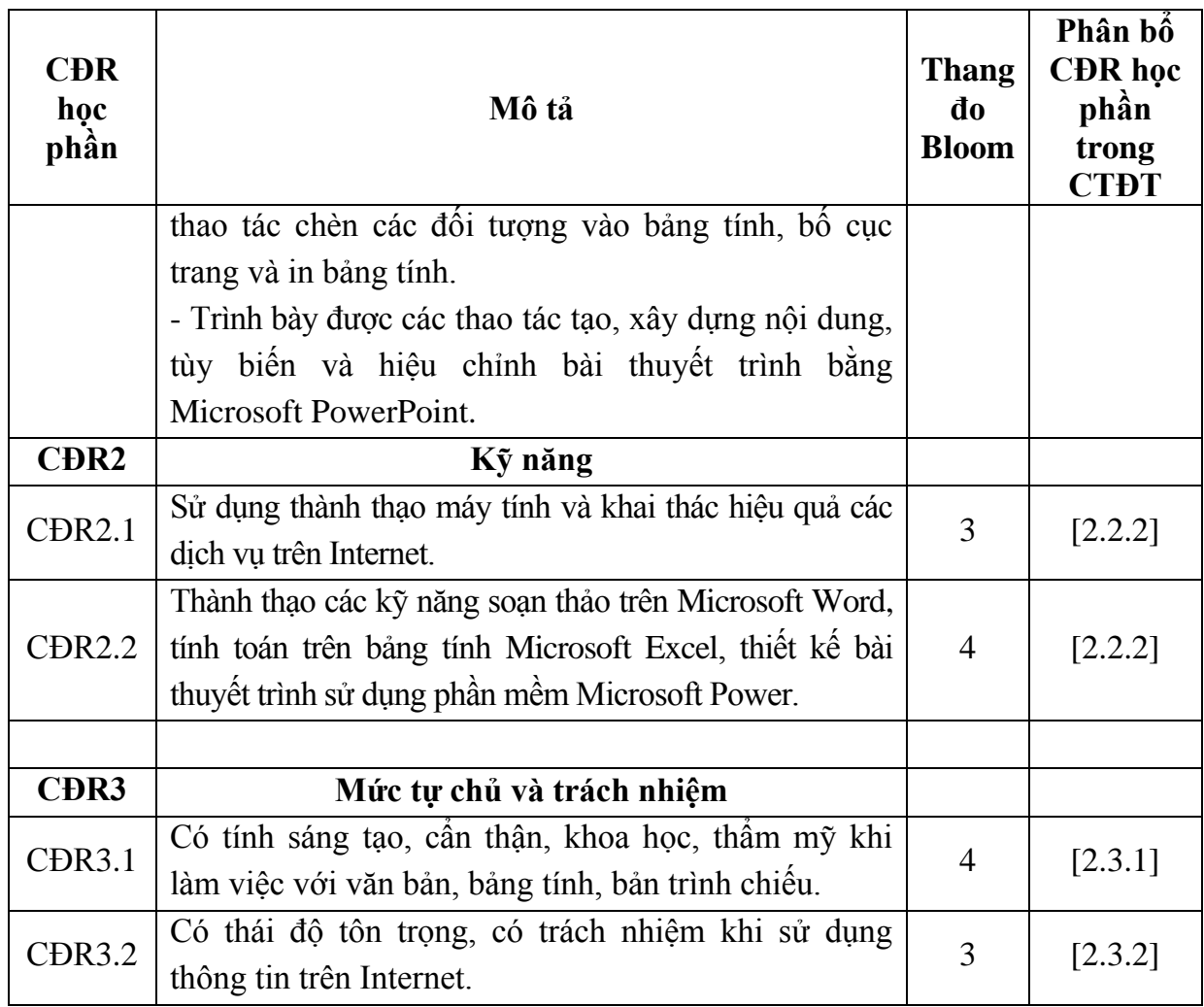

# **10. Ma trận liên kết nội dung với chuẩn đầu ra học phần**

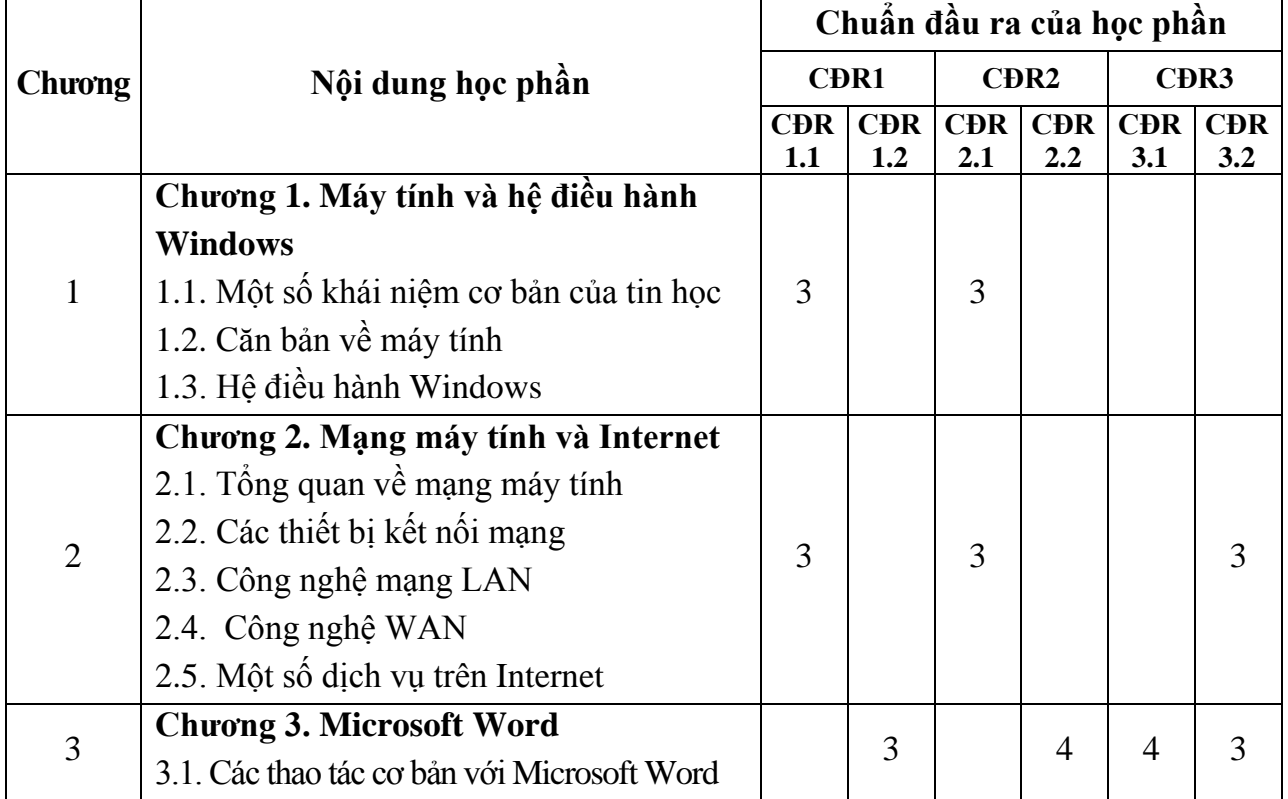

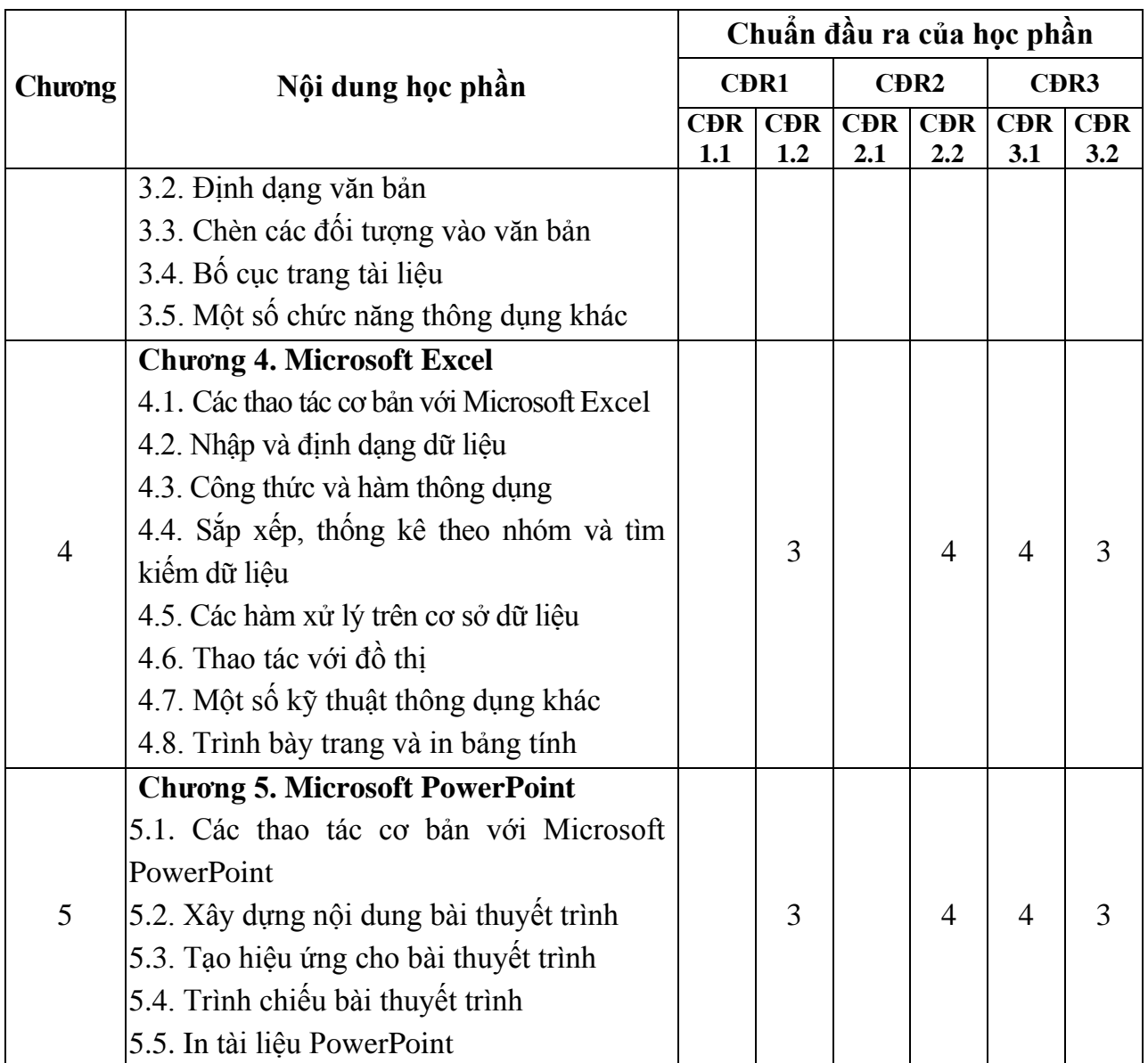

## **11. Đánh giá học phần**

# *11.1. Ma trận phương pháp kiểm tra đánh giá với chuẩn đầu ra học phần*

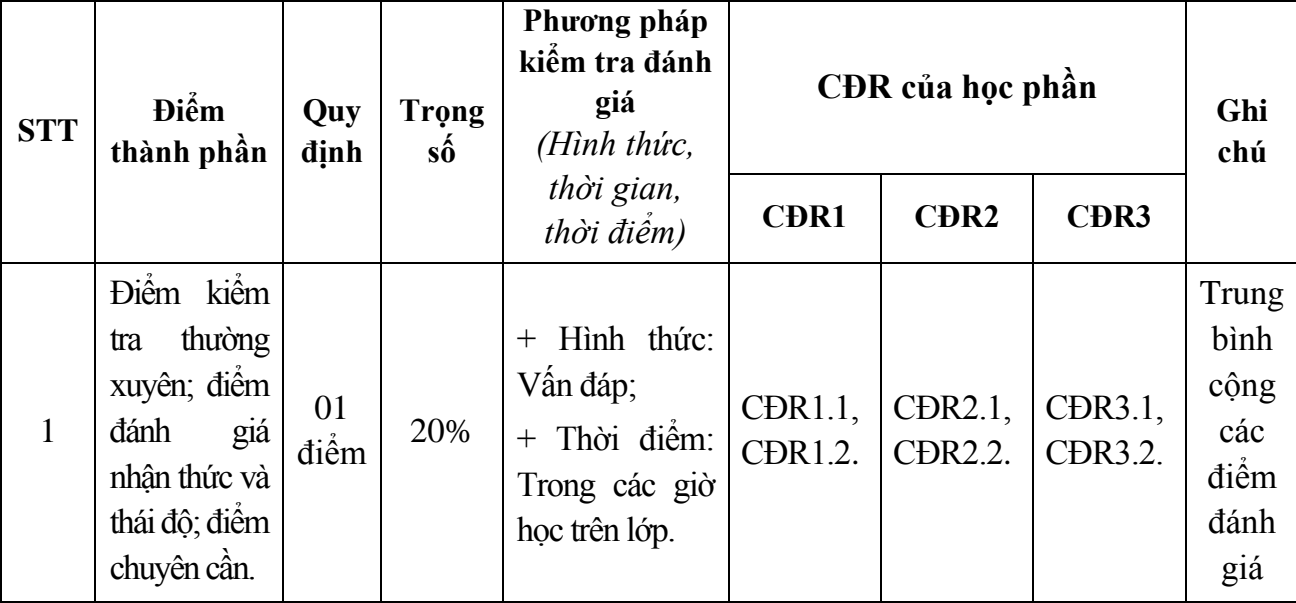

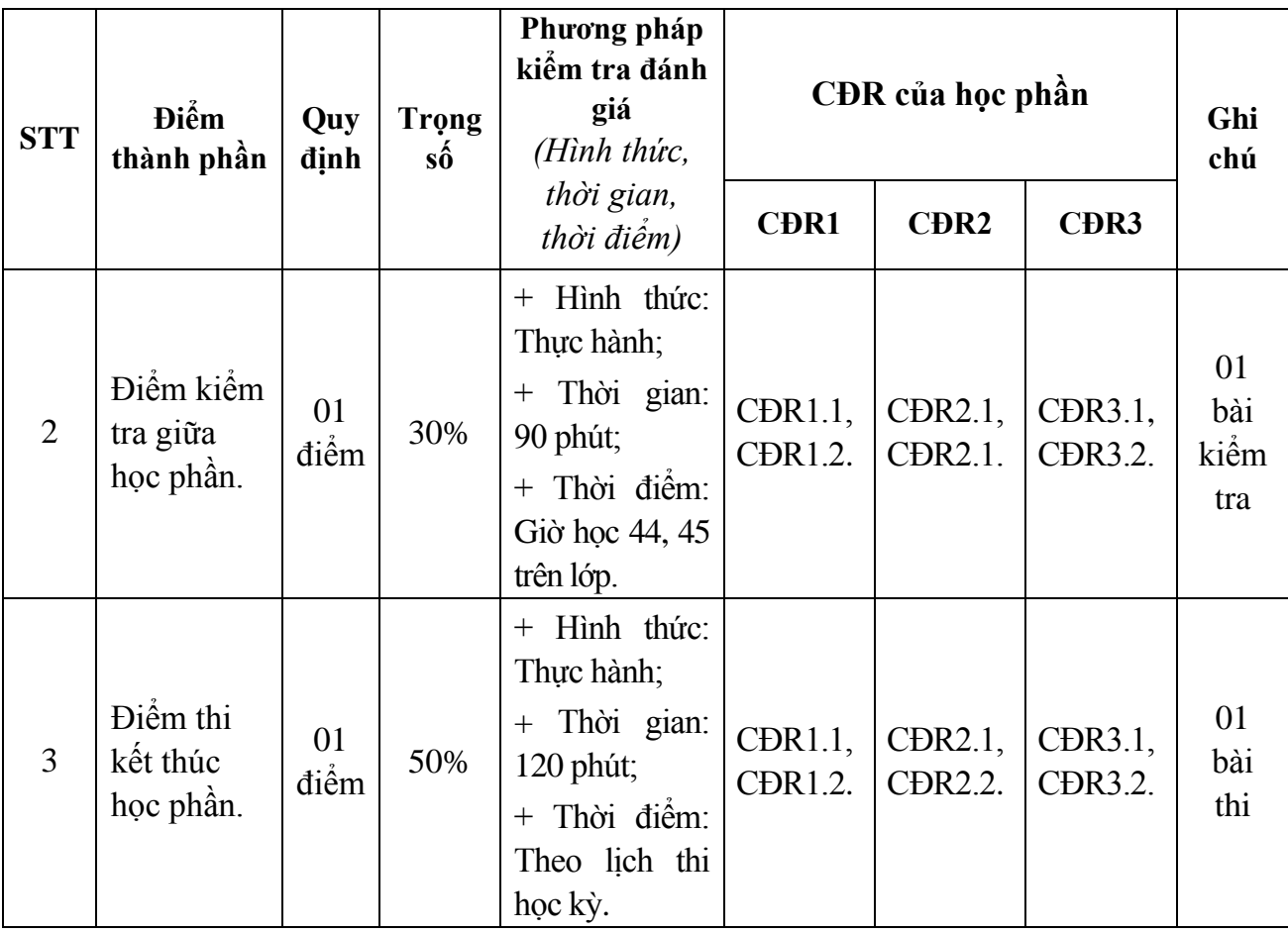

### *11.2. Cách tính điểm học phần*

Điểm học phần là trung bình cộng các điểm thành phần đã nhân trọng số. Tính theo thang điểm 10, làm tròn đến một chữ số thập phân. Sau đó chuyển thành thang điểm chữ và thang điểm điểm 4.

### **12. Yêu cầu học phần**

- Tham gia tối thiểu 80% số tiết học trên lớp dưới sự hướng dẫn của giảng viên.

- Đọc và nghiên cứu tài liệu phục vụ học phần, hoàn thành các bài tập cá nhân và bài tập nhóm.

- Chủ động ôn tập theo đề cương ôn tập được giảng viên cung cấp.

- Tham gia kiểm tra giữa học phần, thi kết thúc học phần.

- Dụng cụ học tập: Máy tính, vở ghi, bút,...

### **13. Tài liệu phục vụ học phần**

### *- Tài liệu chính:*

[1] - Phạm Quang Huy, Phạm Quang Huấn (2020), *Hướng dẫn sử dụng Microsoft Office,* NXB Thanh niên.

### *- Tài liệu tham khảo:*

[2] - Hàn Viết Thuận (2014), *Giáo trình tin học đại cương*, NXB Đại học Kinh tế quốc dân.

[3] - [Nguyễn Ngọc Cương,](https://lib.lhu.edu.vn/SearchResult/1/0/2/BK/Nguy%E1%BB%85n%20Ng%E1%BB%8Dc%20C%C6%B0%C6%A1ng) [Phạm Ngọc Lãng](https://lib.lhu.edu.vn/SearchResult/1/0/2/BK/Ph%E1%BA%A1m%20Ng%E1%BB%8Dc%20L%C3%A3ng) (2014), *Giáo trình Mạng và truyền dữ liệu*, NXB Thông tin và truyền thông.

[4] - Phạm Phương Hoa, Phạm Quang Huấn (2020), *Tự học nhanh Microsoft Office,* NXB Thanh niên.

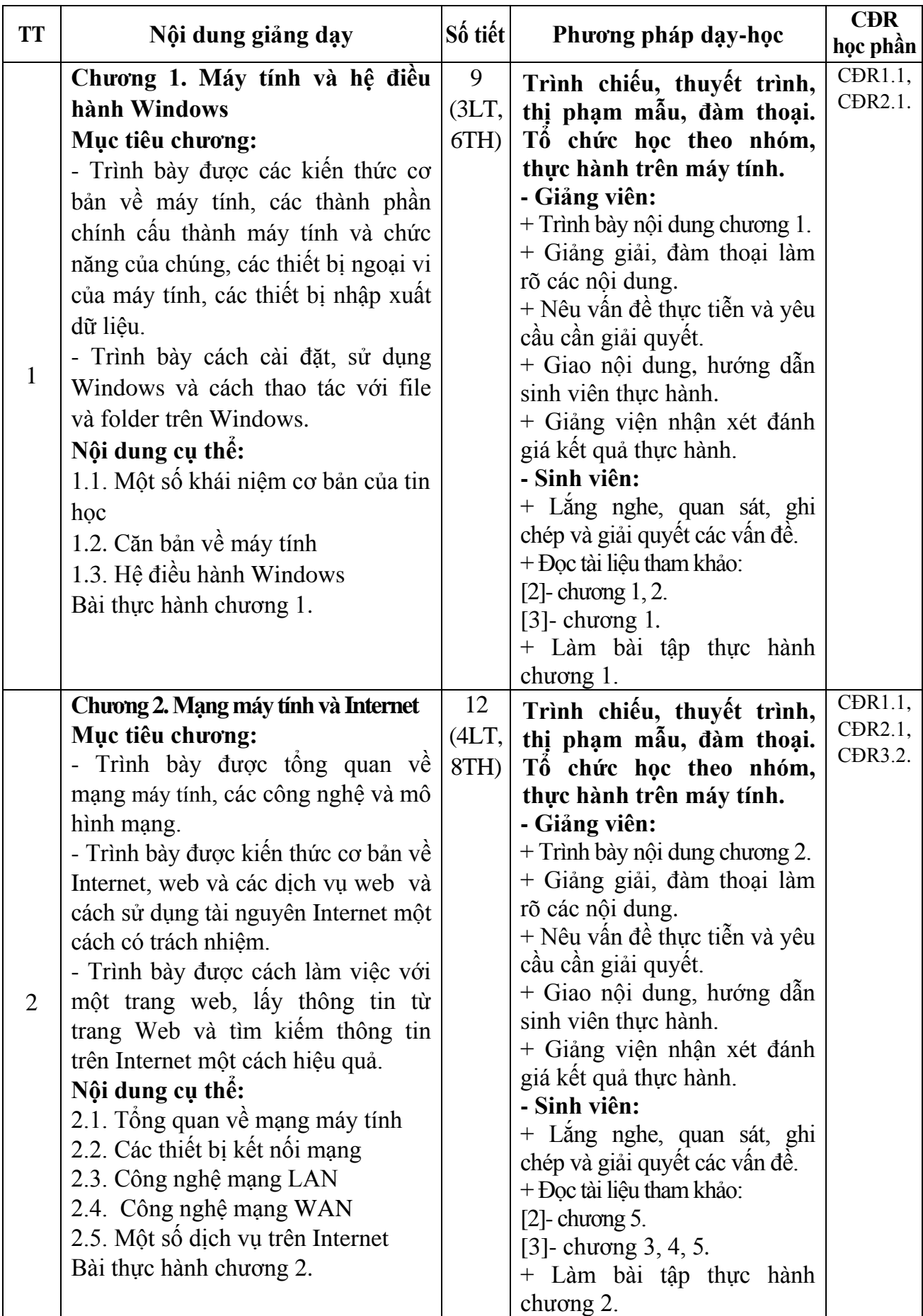

# **14. Nội dung chi tiết học phần và phƣơng pháp dạy - học**

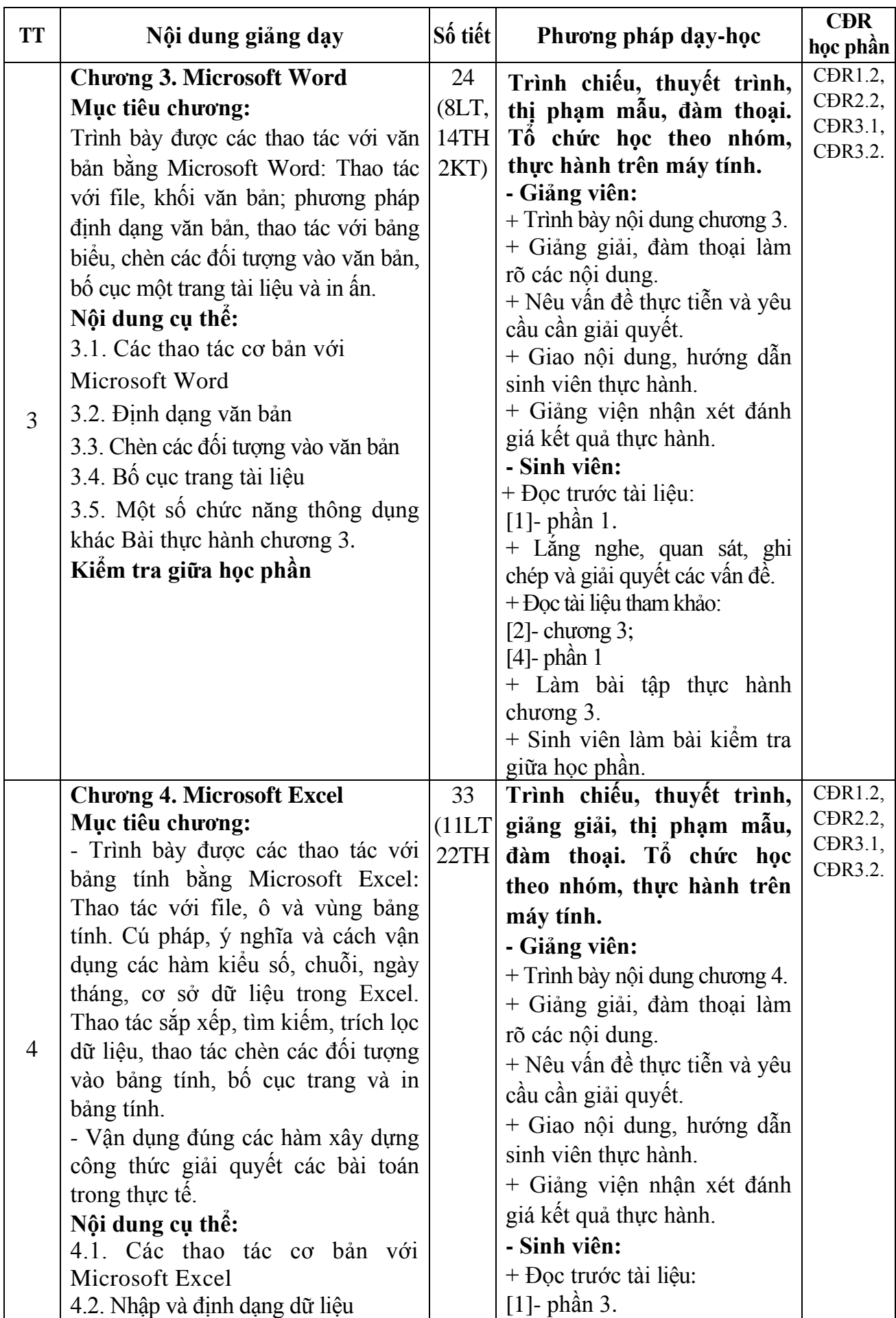

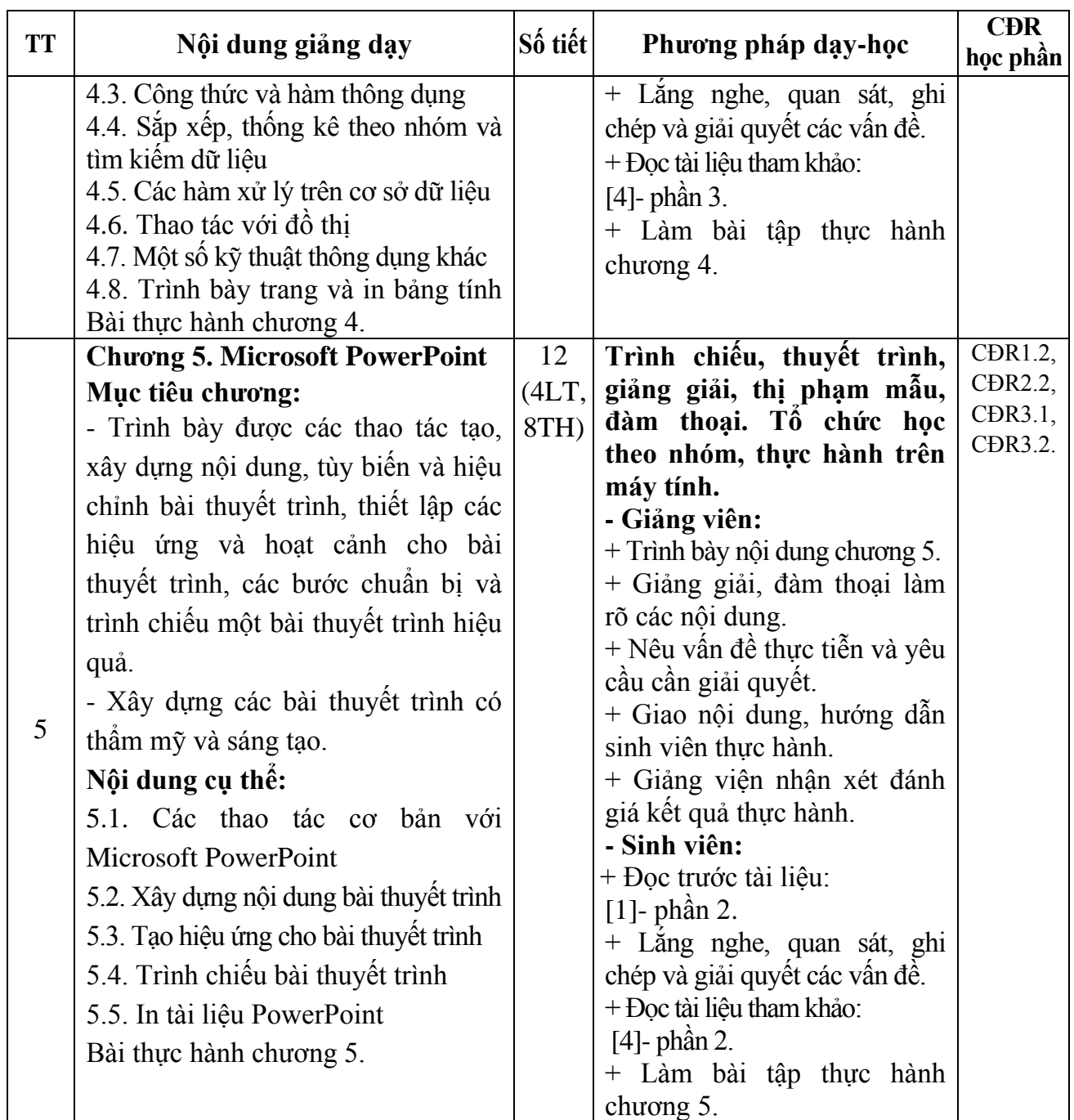

*Hải Dương, ngày 09 tháng 08 năm 2022*

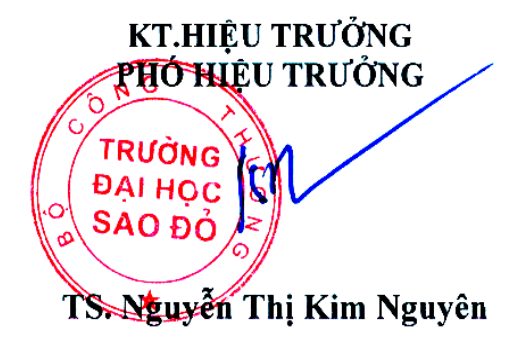

**KT. TRƯỞNG KHOA** PHÓ TRƯỞNG KHOA

**Phạm Văn Kiên**

**TRƢỞNG BỘ MÔN**

**Vũ Bảo Tạo**

9